# **Wikiprint Book**

**Title: 2021**

**Subject: Igcmg\_doc - Doc/Intro/News**

**Version: 44**

**Date: 05/21/24 14:09:54**

## **Table of Content**

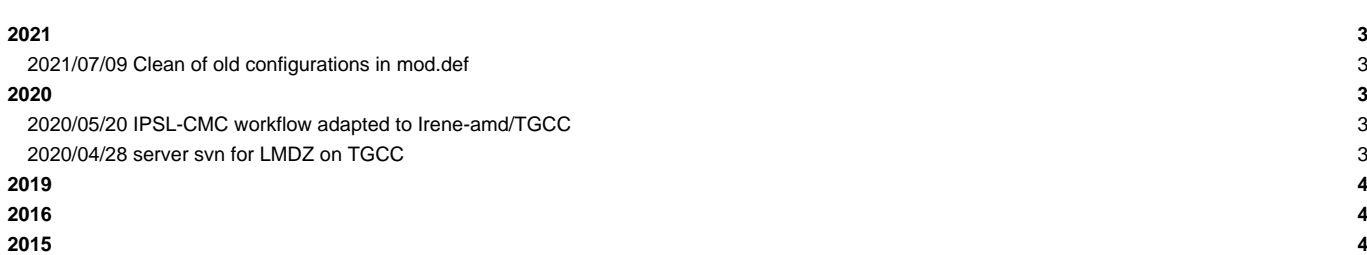

#### **Very Important News**

See also platform-users mailing list archive (for registred users only) here : ■<http://courriel.ipsl.jussieu.fr/mailman/listinfo/platform-users> or directly here : ■<http://courriel.ipsl.jussieu.fr/mailman/private/platform-users/>

---

### **2021**

### **2021/07/09 Clean of old configurations in mod.def**

We cleaned all old configurations in file mod.def that were not supported anymore. Removed configurations are : - IPSLCM6.0.0-LR => IPSLCM6.0.15 - IPSLCM6.1.0 => IPSLCM6.1.9 - IPSLCM5A and IPSLCM5B - LMDZOR\_v6.1.2 => LMDZOR\_v6.1.9 - LMDZ5A2.1\_ISO - LMDZORINCAREPR\_v6 - ORCHIDEE\_trunk\_TP If you want to checkout a mod.def with all informations on old versions, you can use the 3 following command lines: svn co -r 5879 http://forge.ipsl.jussieu.fr/igcmg/svn/modipsl/trunk/util/ --depth empty cd util svn up mod.def or you can extract all modipsl architecture with the version of mod.def containing old revisions: svn co -r 5879 http://forge.ipsl.jussieu.fr/igcmg/svn/modipsl/trunk modipsl

### **2020**

#### **2020/05/20 IPSL-CMC workflow adapted to Irene-amd/TGCC**

The IPSL-CMC running environment for calculation and post-treatment has now been adapted for use at Irene-amd the new supe The main information related to the use of Irene-amd can be found in the documentation https://forge.ipsl.jussieu.fr/igcmg A technical control quality have been performed on the IPSLCM6.1.11-LR and IPSLCM6.2\_work configurations. A scientific val We encourage you strongly to also validate personally the configuration you use. The way to use this new supercomputer is very close to Irene-skl machine concerning filesystems, use of modules, compilers Note for CMIP6 simulations to be run on this machine : you have to modify the config.card as indicated here : https://forg If you have any questions, don't hesitate to send them to the list "platform-users@listes.ipsl.fr" so that more people can

### **2020/04/28 server svn for LMDZ on TGCC**

Dear all,

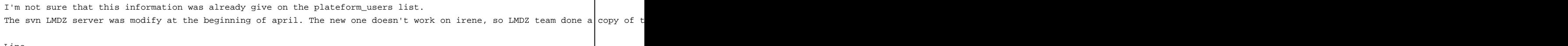

Line

```
#-S- 11 svn http://svn.lmd.jussieu.fr/LMDZ
will become
#-S- 11 svn http://oldsvn.lmd.jussieu.fr/LMDZ
Have a good day
Anne
```
## **2019**

you can read archive [here](http://forge.ipsl.jussieu.fr/igcmg_doc/wiki/Doc/Intro/News/2019)

## **[2016](http://forge.ipsl.jussieu.fr/igcmg_doc/wiki/Doc/Intro/News/2016)**

you can read archive [here](http://forge.ipsl.jussieu.fr/igcmg_doc/wiki/Doc/Intro/News/2016)

## **[2015](http://forge.ipsl.jussieu.fr/igcmg_doc/wiki/Doc/Intro/News/2015)**

you can read archive [here](http://forge.ipsl.jussieu.fr/igcmg_doc/wiki/Doc/Intro/News/2015)